гимназии №6 им.Зорина Ф.М.

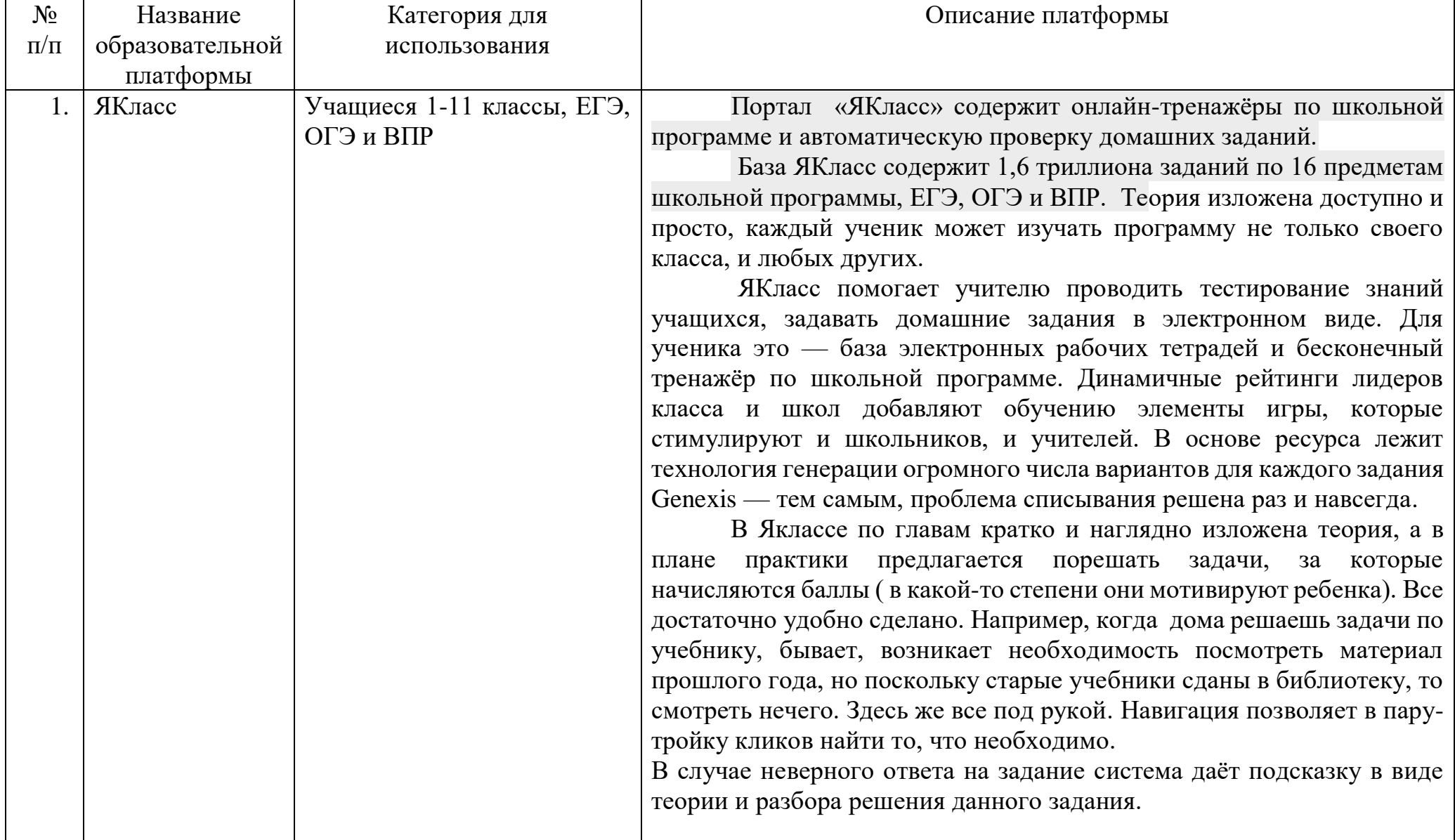

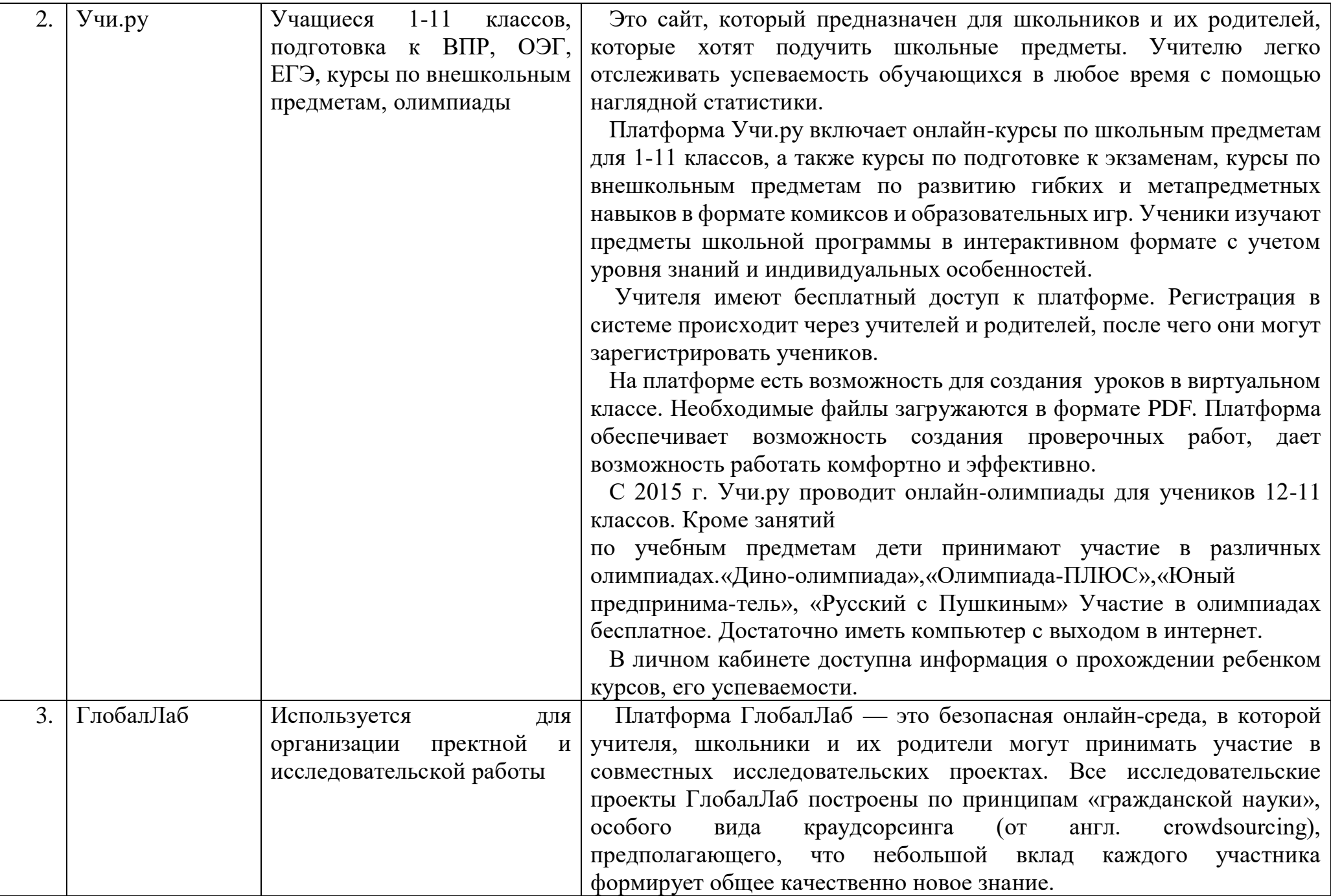

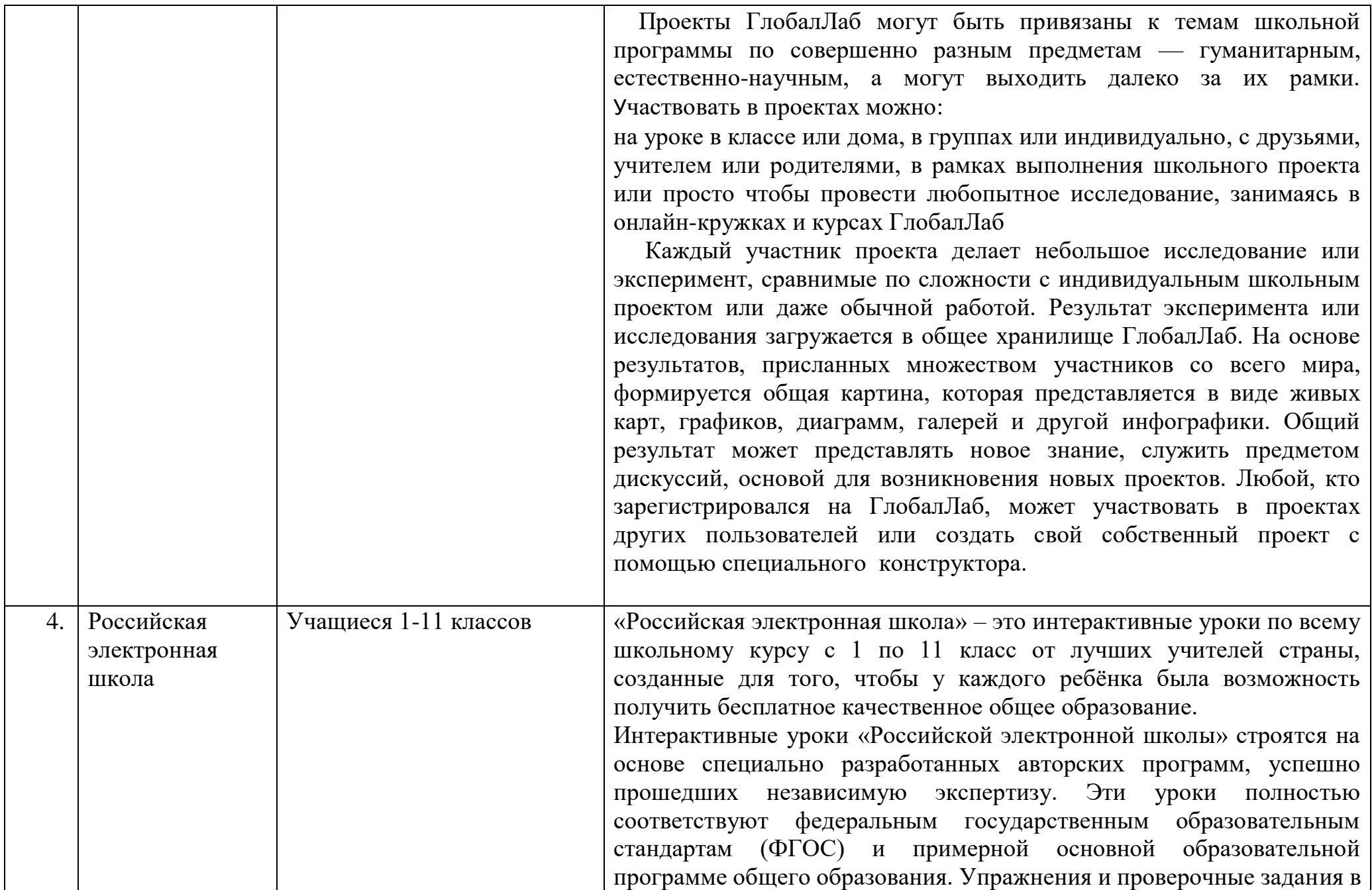

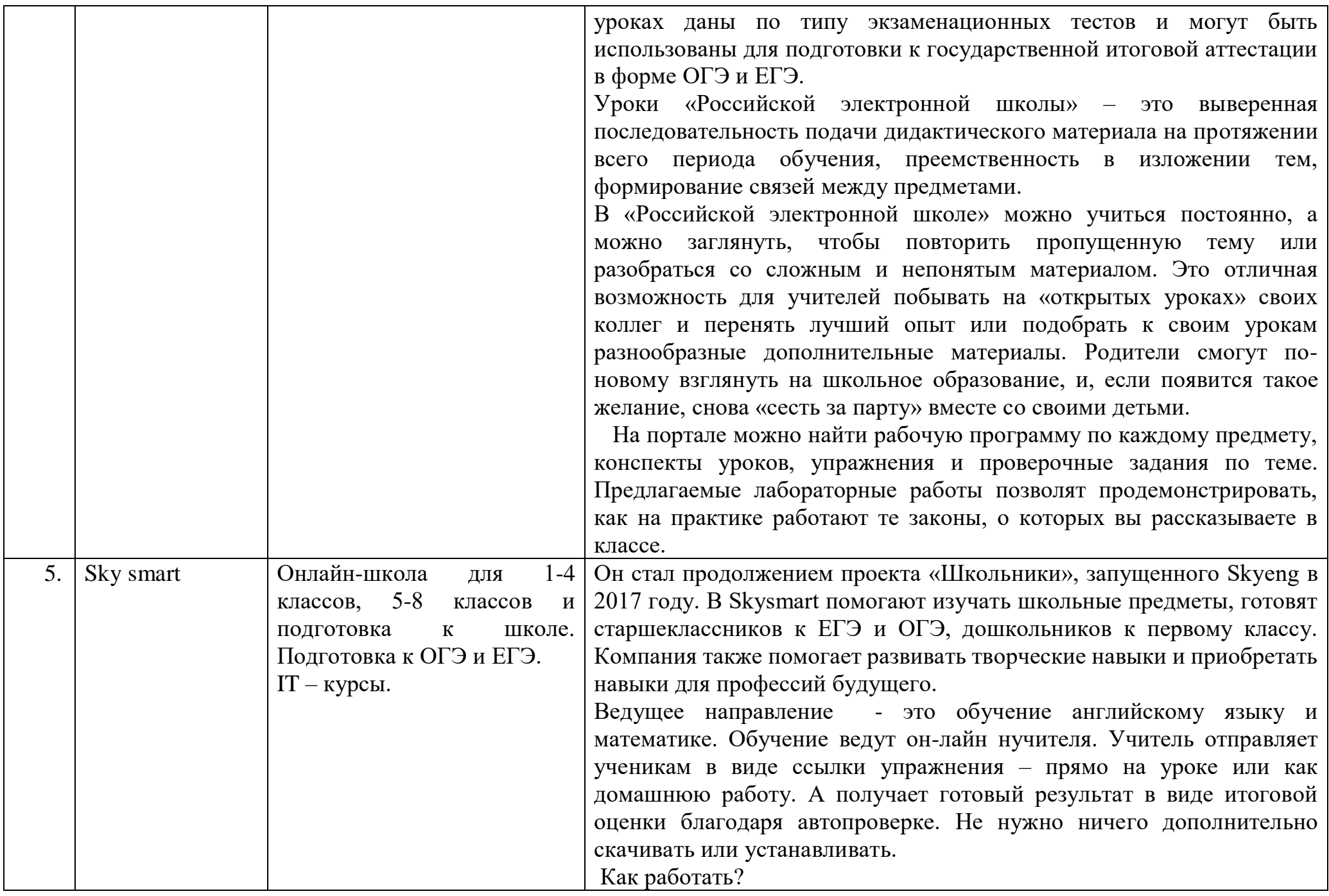

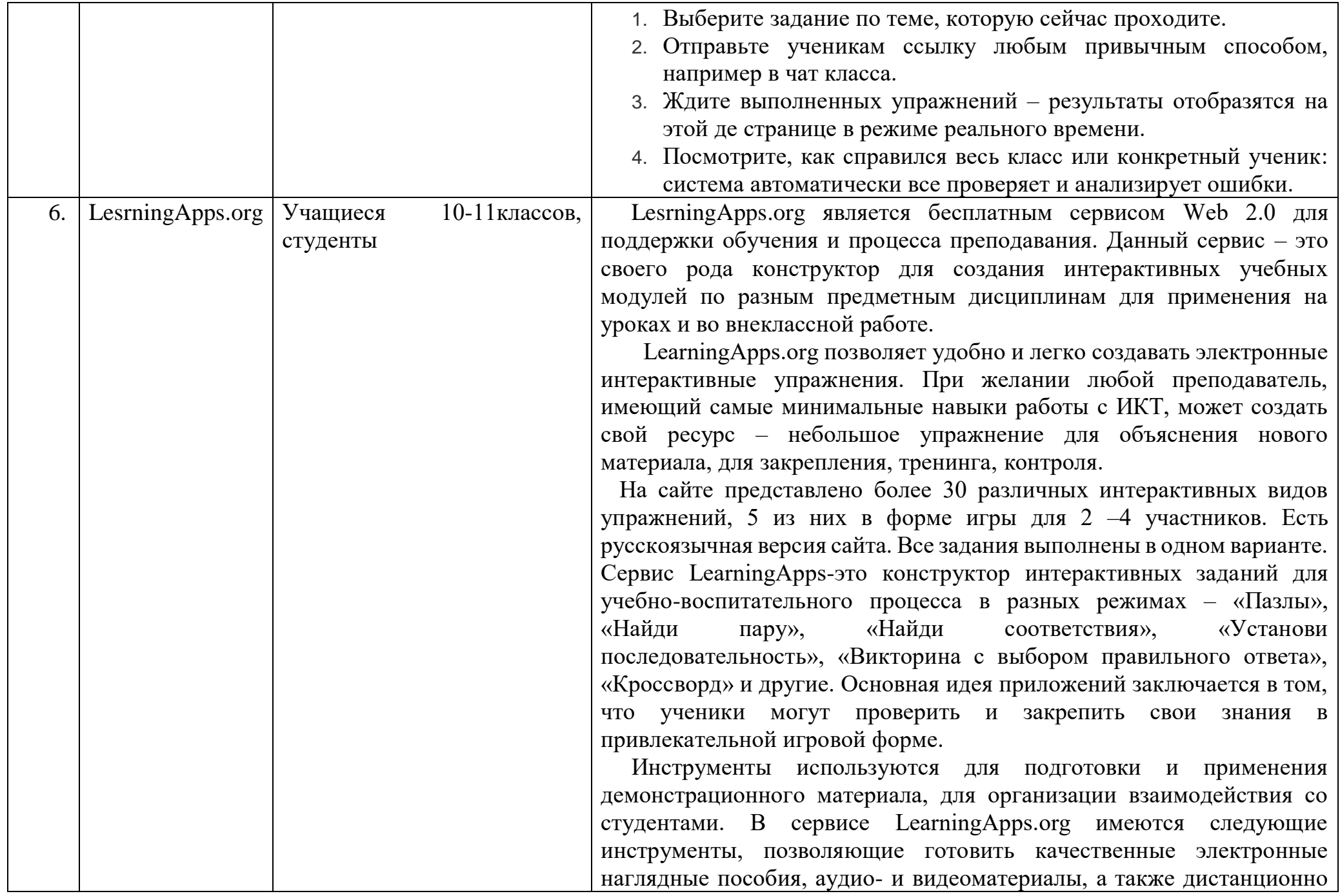

общаться со студентами и коллегами: - Блокнот - простейший текстовый редактор. Особенность в том, что записи в нем может делать только автор приложения. Остальные могут их только читать. − Доска объявлений – инструмент записи текстовых заметок и загрузки файлов с имитацией прикрепления канцелярскими кнопками к пробковой доске. Работает просто, все материалы перетаскиваются мышью и закрепляются на виртуальной доске в любом месте и любом порядке. Добавлять их могут все пользователи, удалять – только автор приложения. − Где находиться это? (Ментальная карта) – простой в использовании и наглядный графический редактор ментальных карт. Его можно применять как для демонстрации заранее составленных карт, так и для составления ментальной карты на учебном занятии. − Аудио- и видеоконтент – инструмент, позволяющий не только загружать аудио- и видеофайлы, но и встраивать их в приложения. В сервисе LearningApps.org можно создавать приложения, в которых надо отгадать музыкальный инструмент по звучанию, географический объект по видеофрагменту, можно добавить к видеоролику вопросы, на которые ученики должны ответить после просмотра. - Календарь для составления расписания в виде таблицы. Примитивный функционал. Единственный плюс: над календарем можно работать совместно с другими людьми, при этом им не нужно регистрироваться на LearningApps. 7 - Сетка приложений - инструмент создания коллекции из нескольких приложений. - Чат для общения в сети. Можно создать чат, отправить ссылку нужным людям и общаться с ними. Для подключения к чату регистрация не нужна. Работает все безотказно, но на русский язык интерфейс не переведен. − Голосование. Позволяет проводить опросы: автор списка вопросов с несколькими ответами, в отчете увидит количество голосов, отданных за тот или иной вариант. Опрос можно провести среди пользователей LearningApps или сделать его общедоступным. Преимущество приложений сервера LearningAppa.org заключается и в том, что

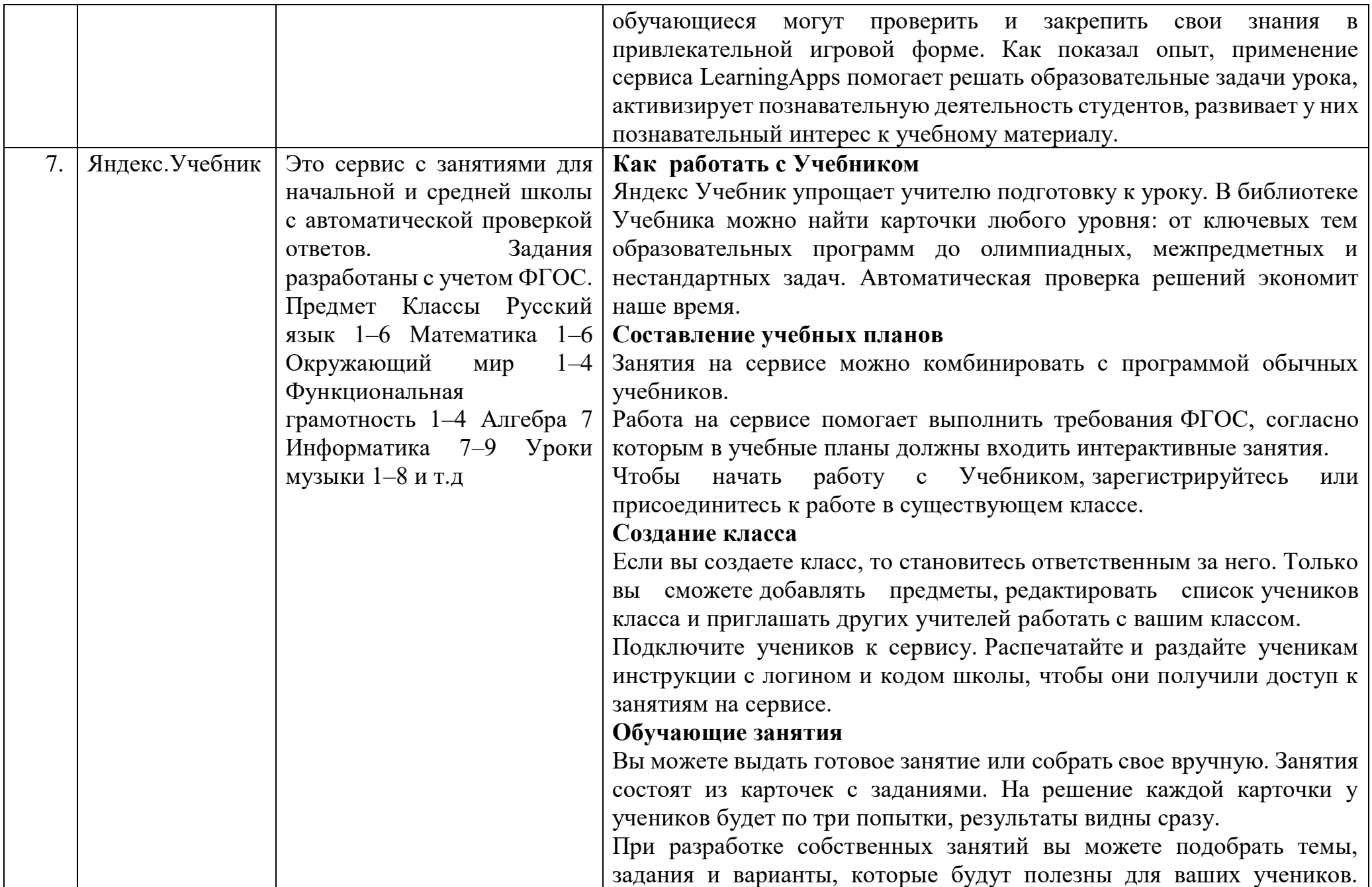

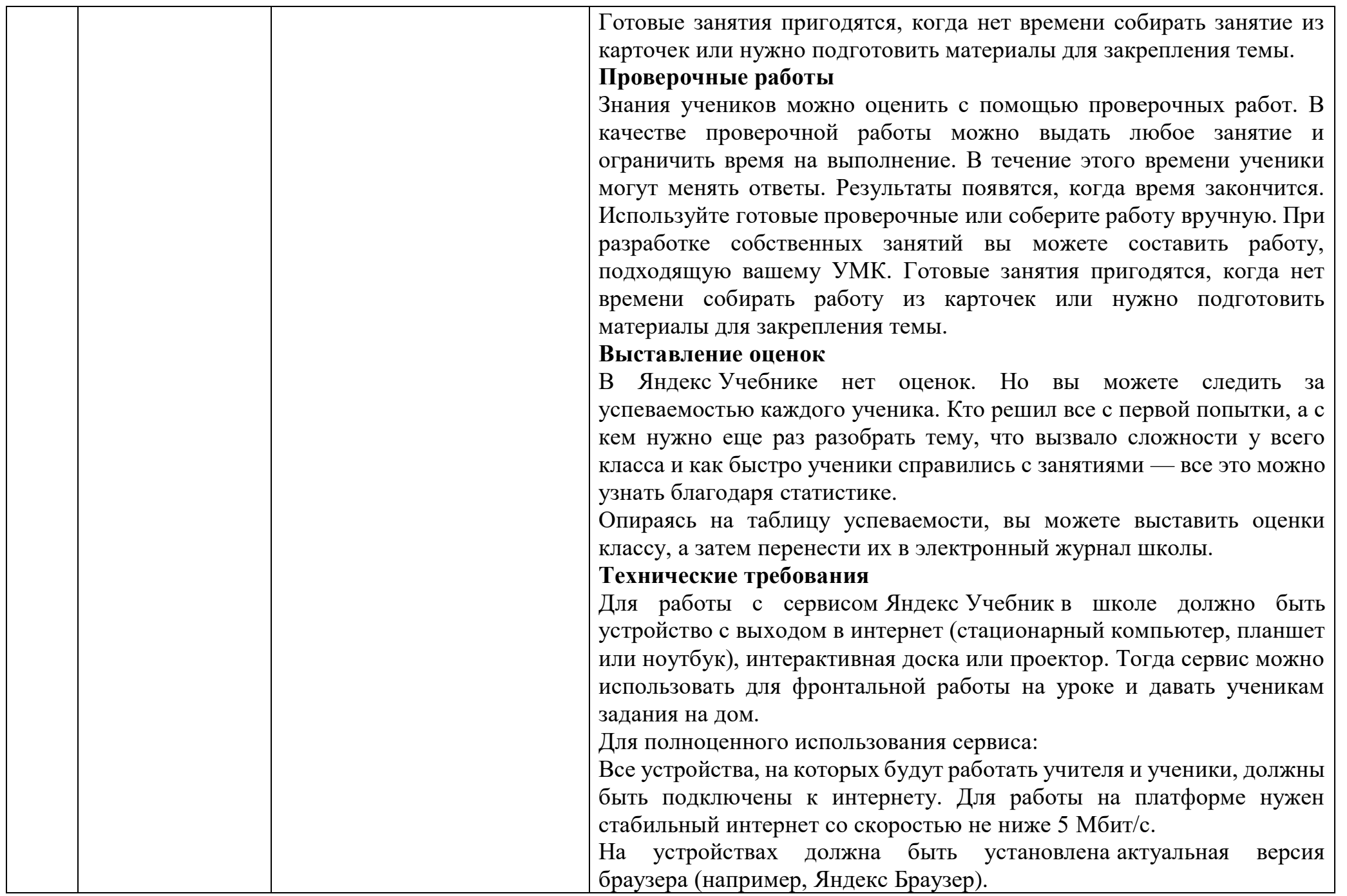

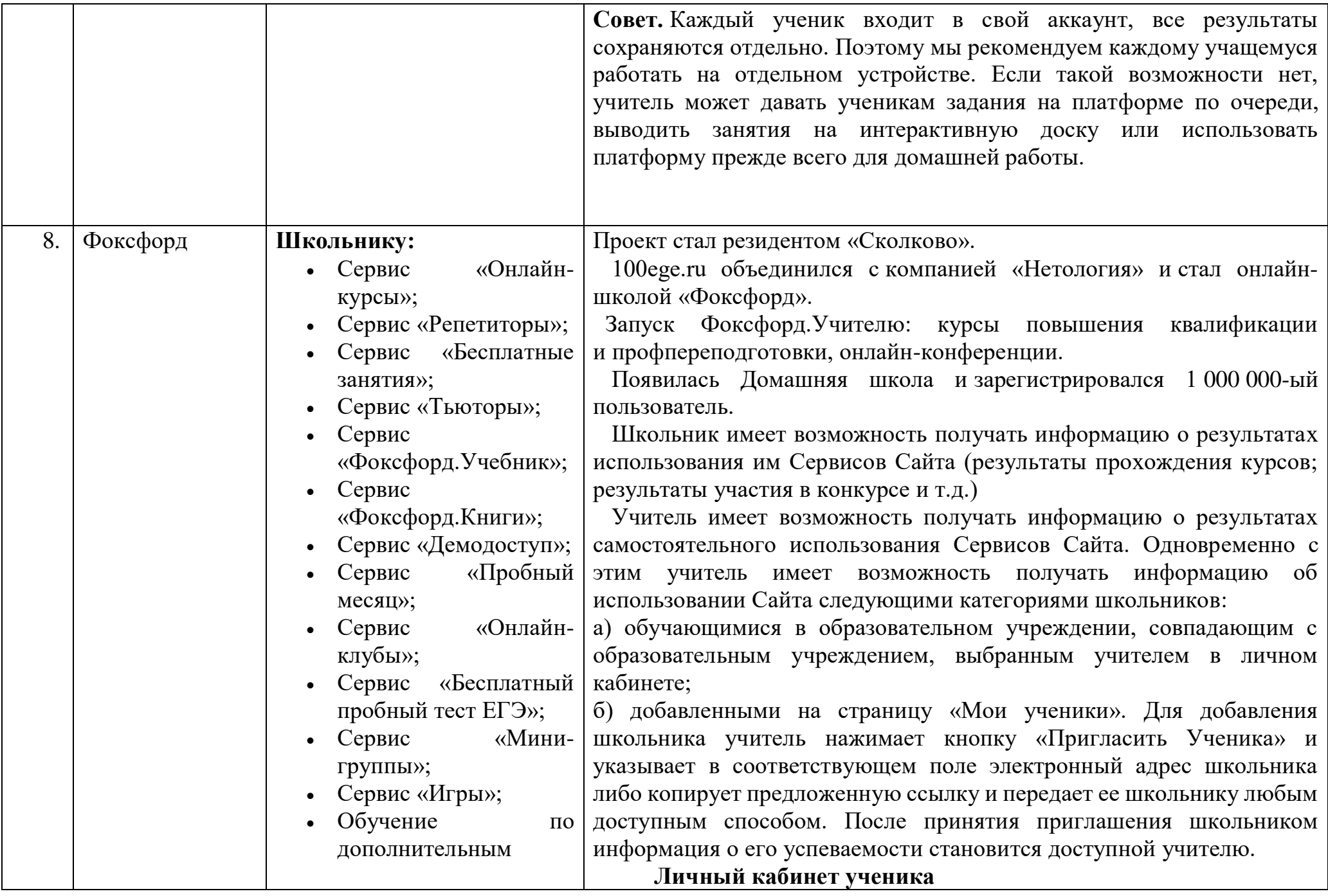

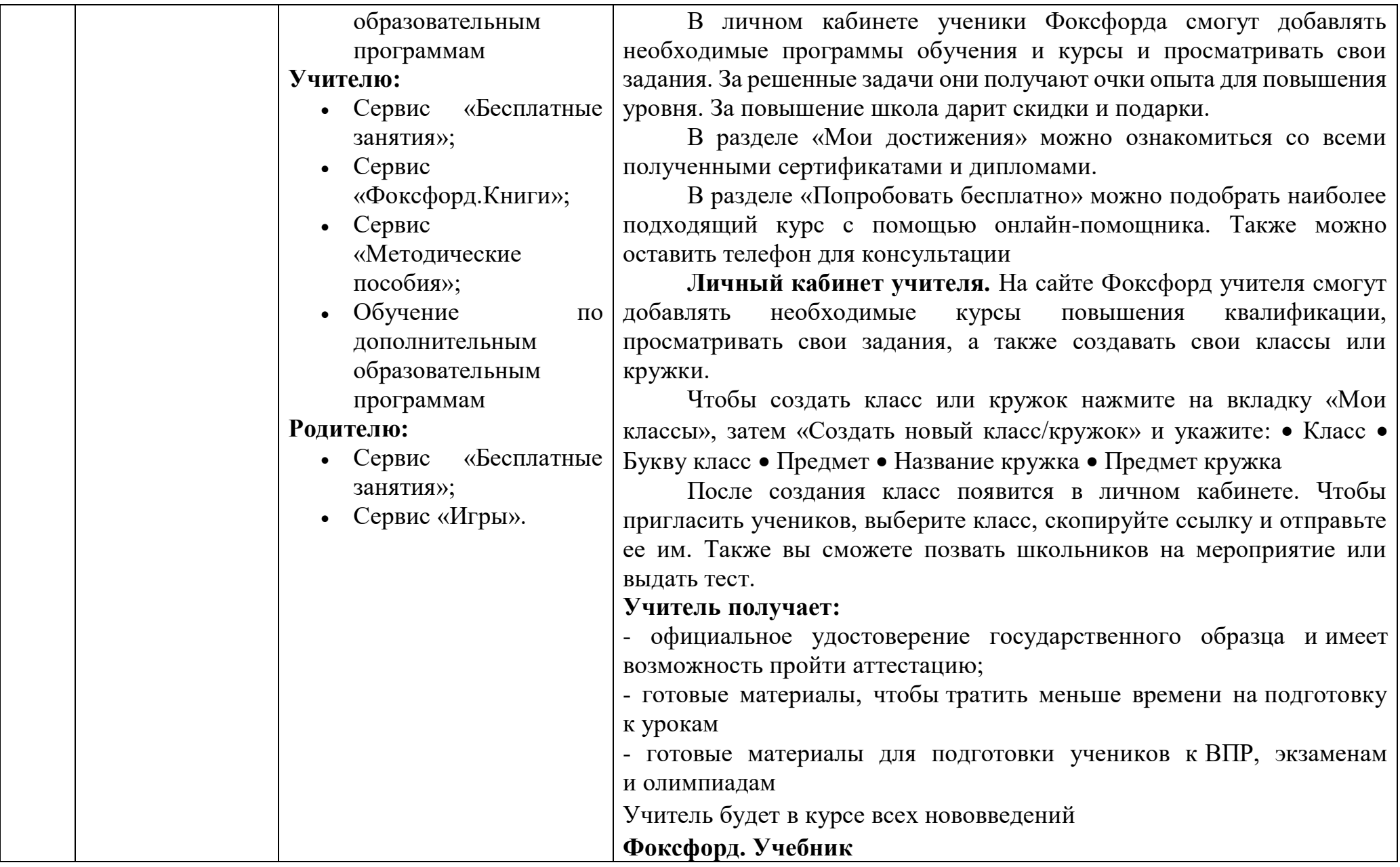

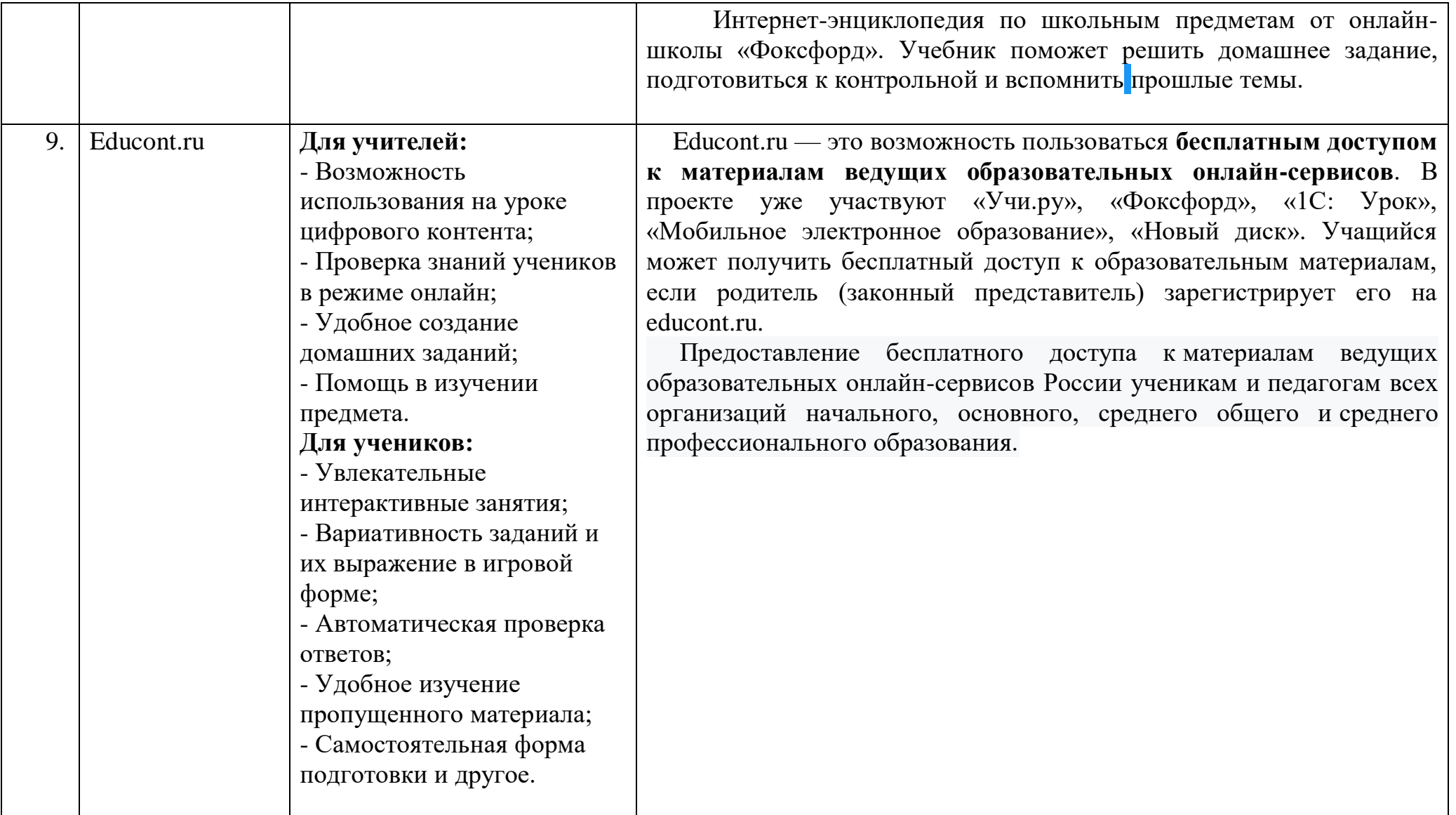